## **ГЛОБАЛНИ (ГОДИШЊИ) ПЛАН РАДА**

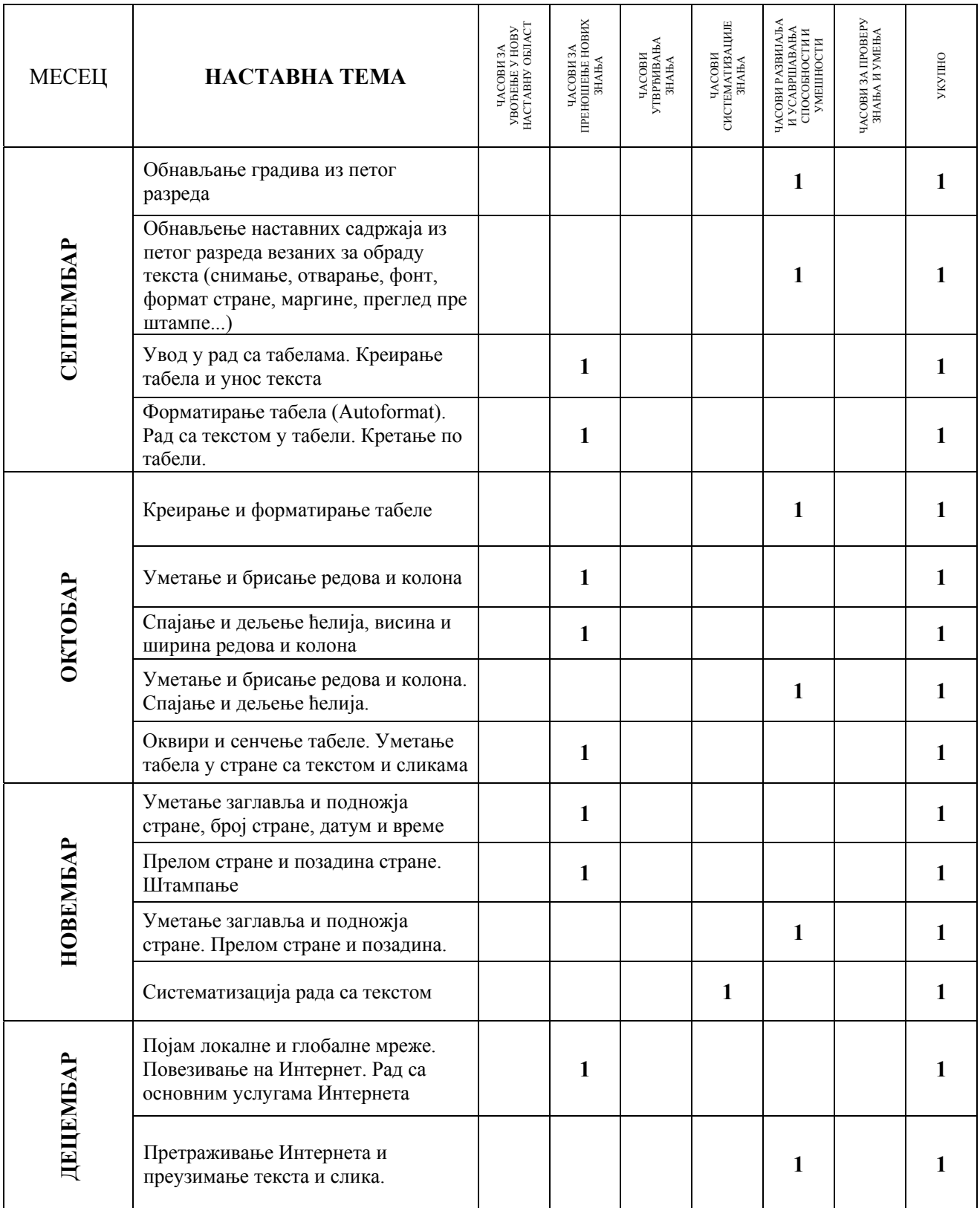

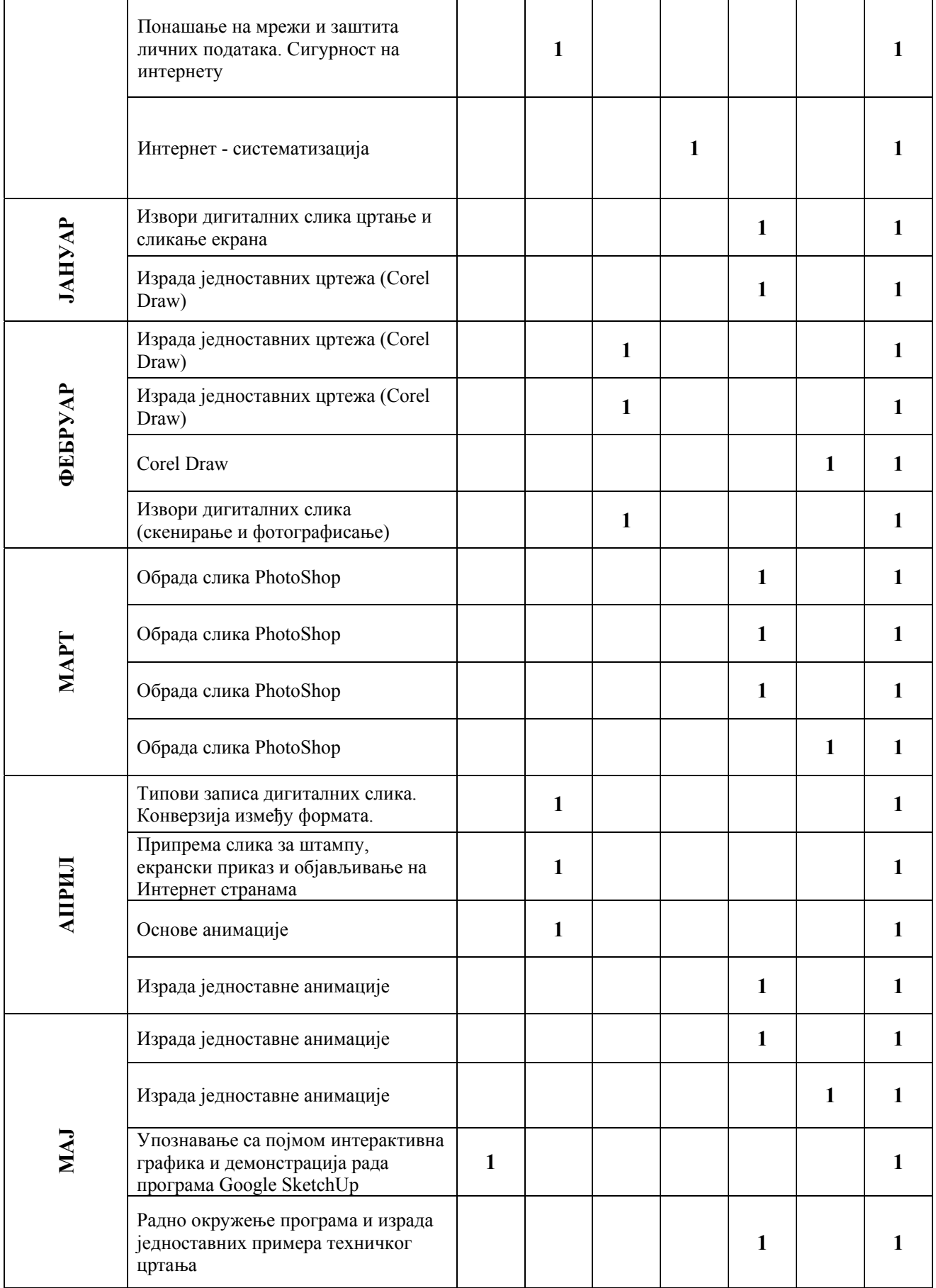

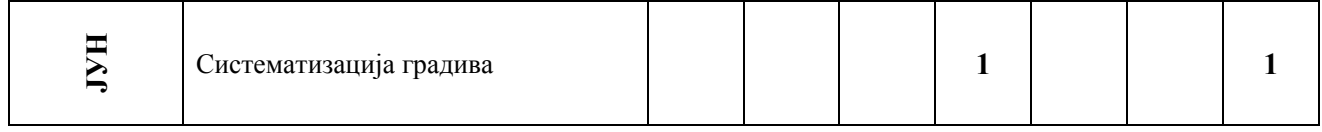